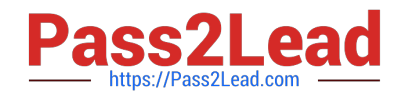

# **1D0-437Q&As**

### CIW PERL FUNDAMENTALS

## **Pass CIW 1D0-437 Exam with 100% Guarantee**

Free Download Real Questions & Answers **PDF** and **VCE** file from:

**https://www.pass2lead.com/1d0-437.html**

100% Passing Guarantee 100% Money Back Assurance

Following Questions and Answers are all new published by CIW Official Exam Center

**8 Instant Download After Purchase** 

**83 100% Money Back Guarantee** 

- 365 Days Free Update
- 800,000+ Satisfied Customers  $\epsilon$  or

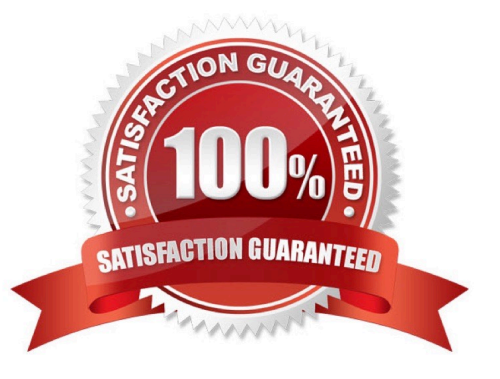

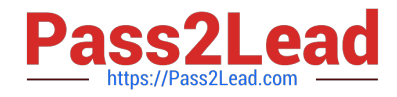

#### **QUESTION 1**

Consider the following lines of code:

sub mySub {

 $$arg, @args = @$ ;

foreach \$val (@args) {

\$returnVal .= "\$arg, \$val\n";

```
}
```
\$returnVal . "" . @args;

}

print andmySub(1, "a value", "another value", "a parameter", "another parameter"); What is the output of

these lines of code?

A. 1, a value 1, another value 1, a parameter 1, another parameter 4

B. 1, a value 1, another value 1, a parameter 1, another parameter a valueanother valuea parameteranother parameter

C. 1, a value, another value, a parameter, another parameter a value another value a parameter another parameter

D. 1, a value, another value, a parameter, another parameter 4

Correct Answer: A

#### **QUESTION 2**

Consider the following assignments:  $x = 9$   $y = 7$   $z = 5$  Given these assignments, which one of the following expressions evaluates as true?

A.  $($x - $y) != ($y - $z);$ 

B. (\$z \* 2) \$y;

Correct Answer: C

#### **QUESTION 3**

Consider the following program code:

 $@array = ("one", "two"); push@array, "three"); shift@array);$ 

unshift(@array, "four");

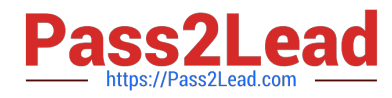

pop(@array); print(\$array[0]);

What is the output of this code?

- A. one
- B. two
- C. three
- D. four

Correct Answer: D

#### **QUESTION 4**

Which Perl debugger commands can be used to step through a script?

- A. b and d
- B. t and c
- C. s and n
- D. X and V
- Correct Answer: C

#### **QUESTION 5**

Consider the following program code:

@array = ("Y", "W", "X");

@array = sort(@array);

unshift(@array, "Z");

print(@array[0]);

What is the output of this code?

A. W

- B. X
- C. Y
- D. Z

Correct Answer: D

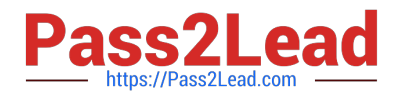

[Latest 1D0-437 Dumps](https://www.pass2lead.com/1d0-437.html) [1D0-437 PDF Dumps](https://www.pass2lead.com/1d0-437.html) [1D0-437 Braindumps](https://www.pass2lead.com/1d0-437.html)